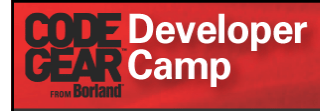

【B6】PHPテクニカルセッション

## 「**Delphi for PHP**による フォトギャラリの作成と運用」

CodeGear エヴァンジェリスト 高橋智宏

Copyright ©2008 CodeGear. All Rights Reserved.本文書の一部または全部の転載を禁止します。 1

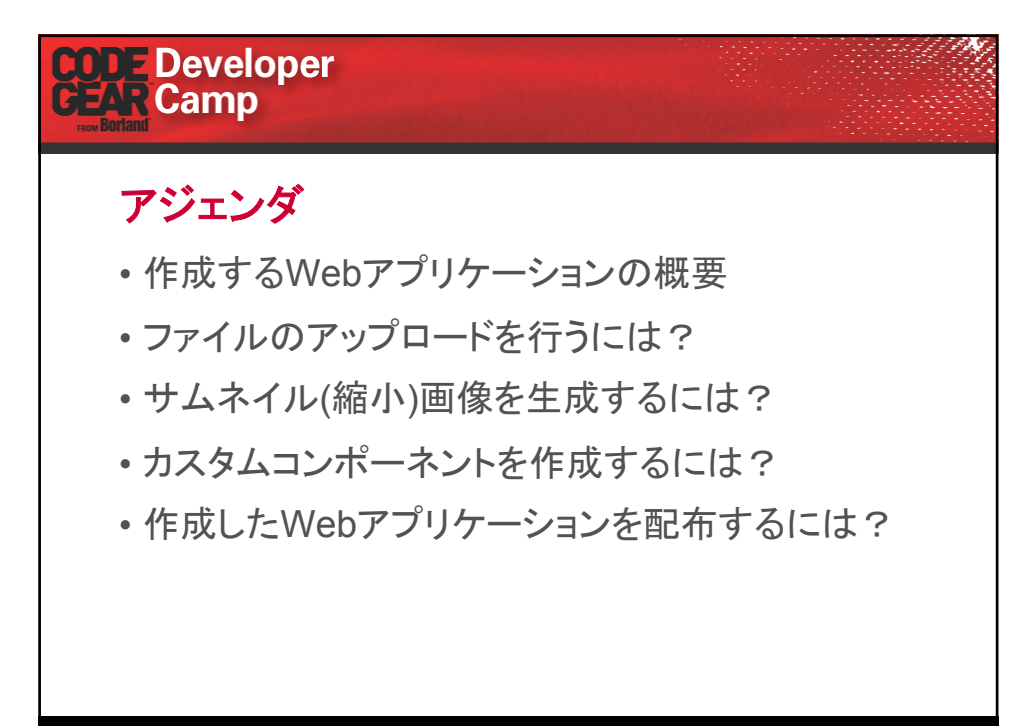

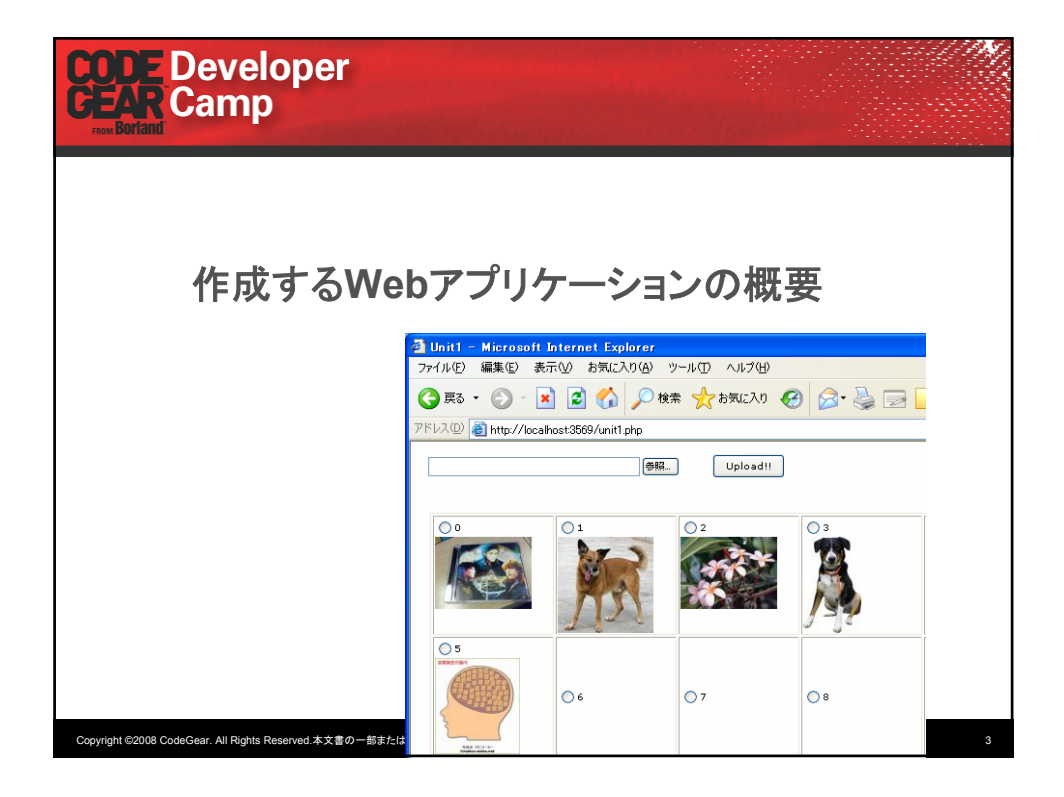

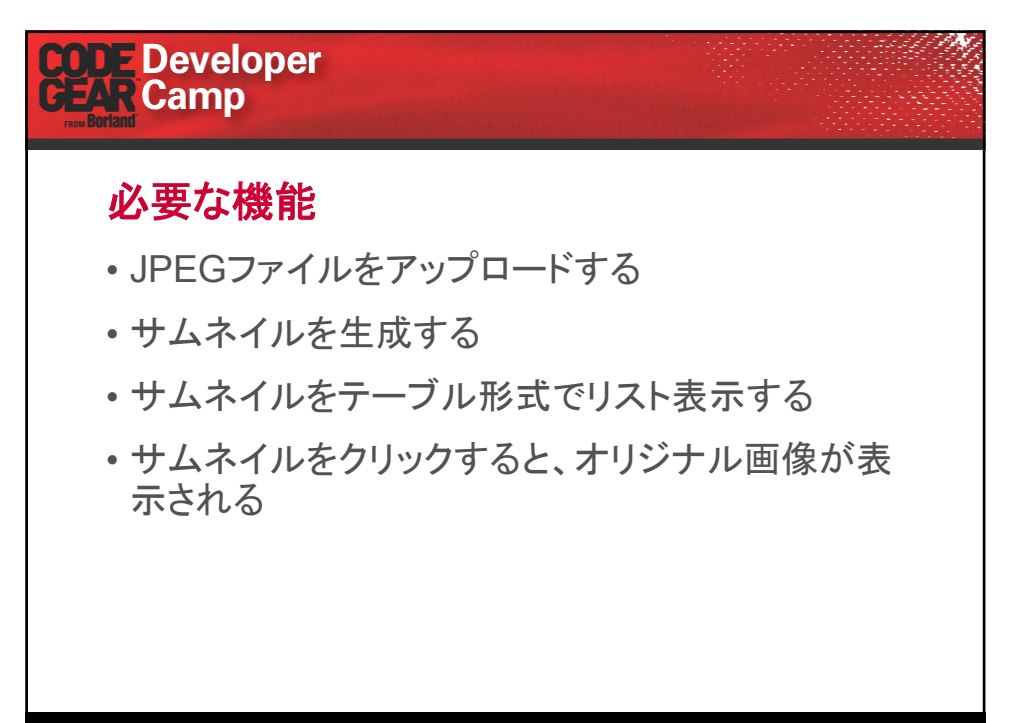

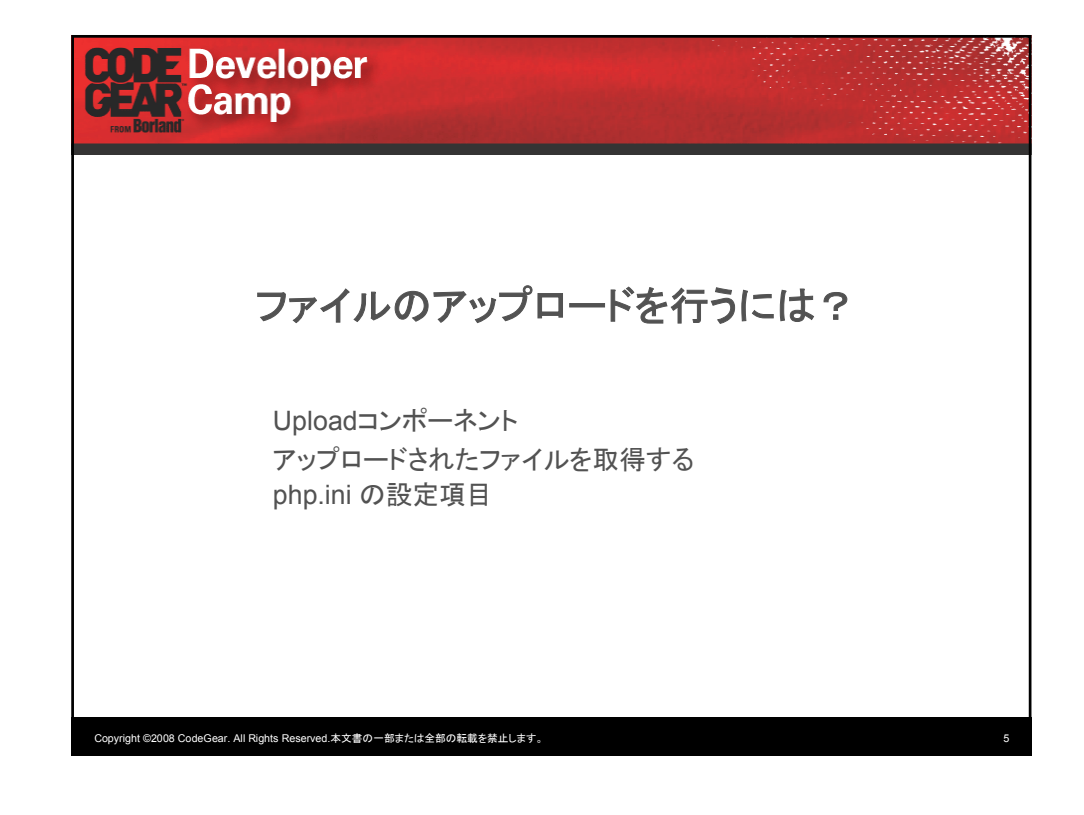

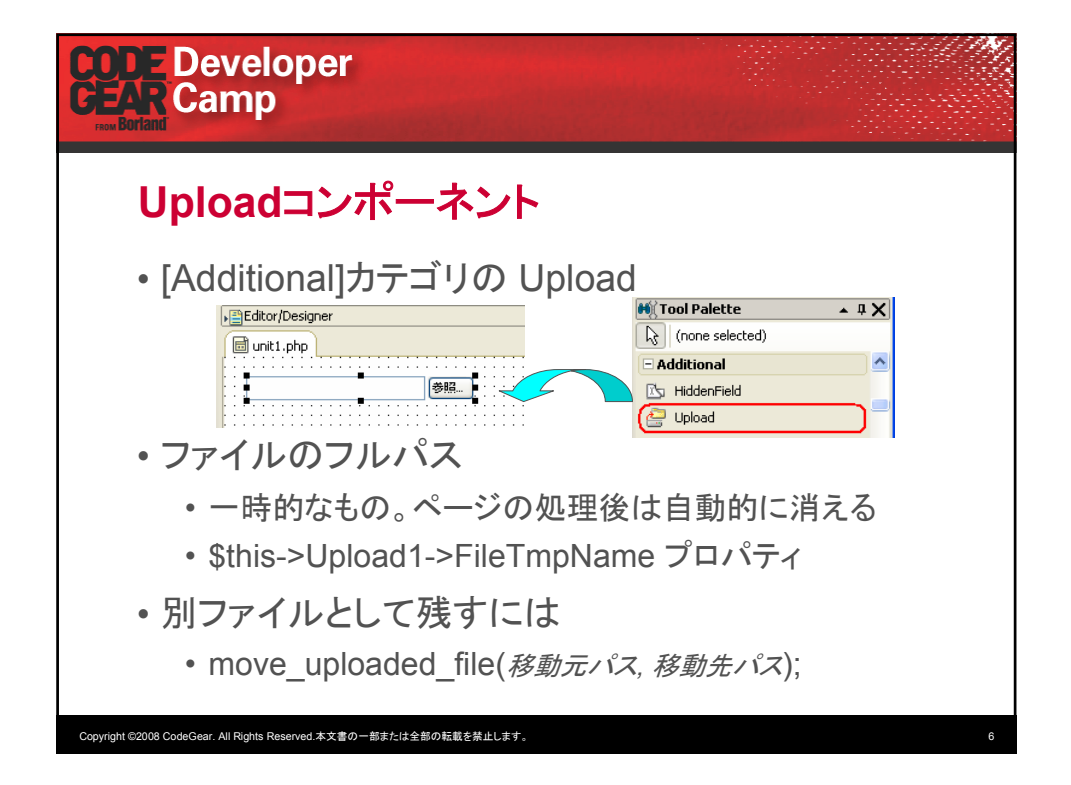

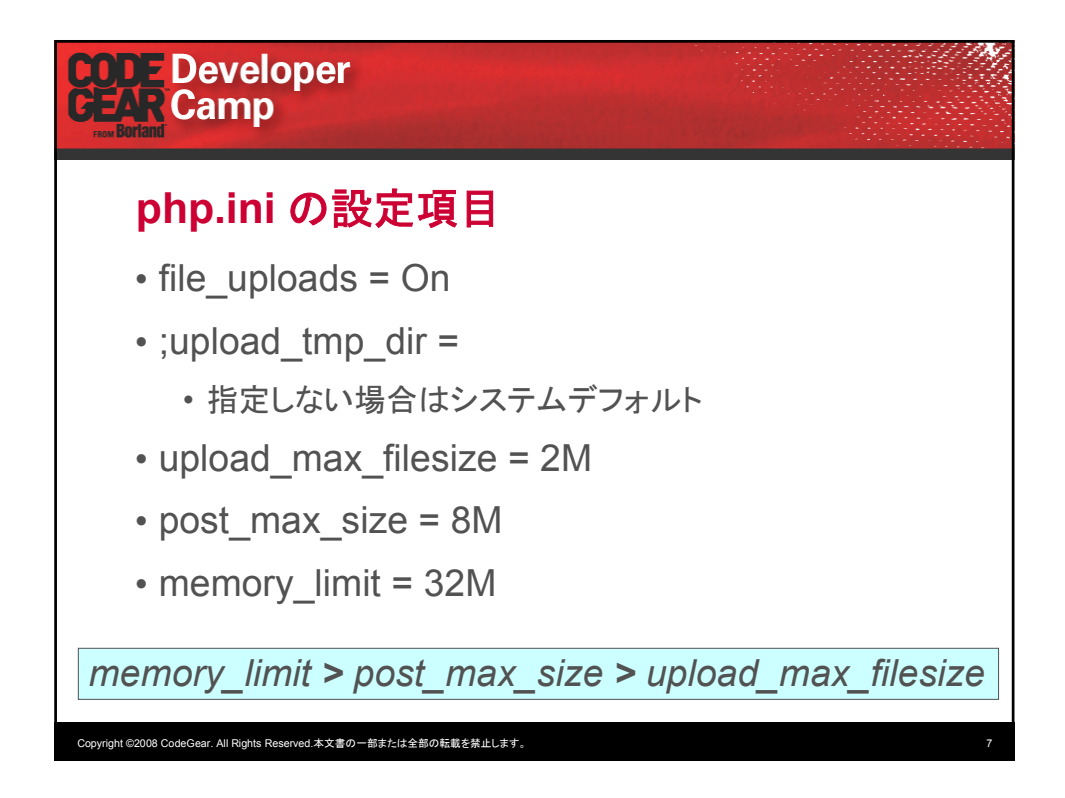

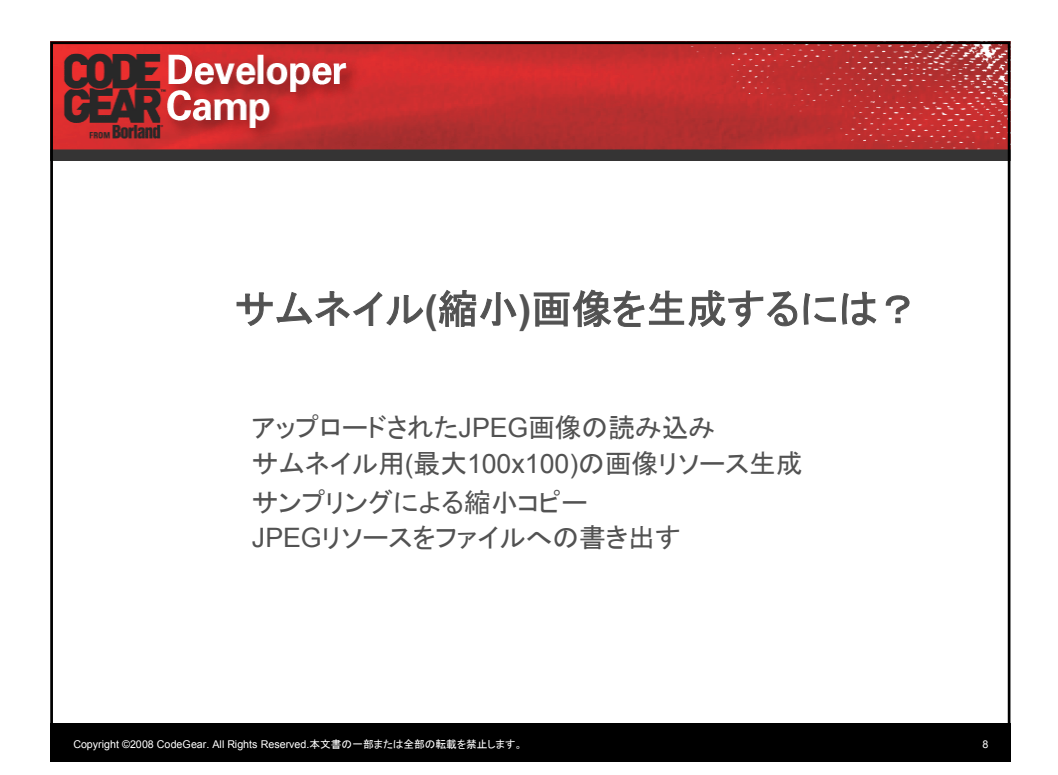

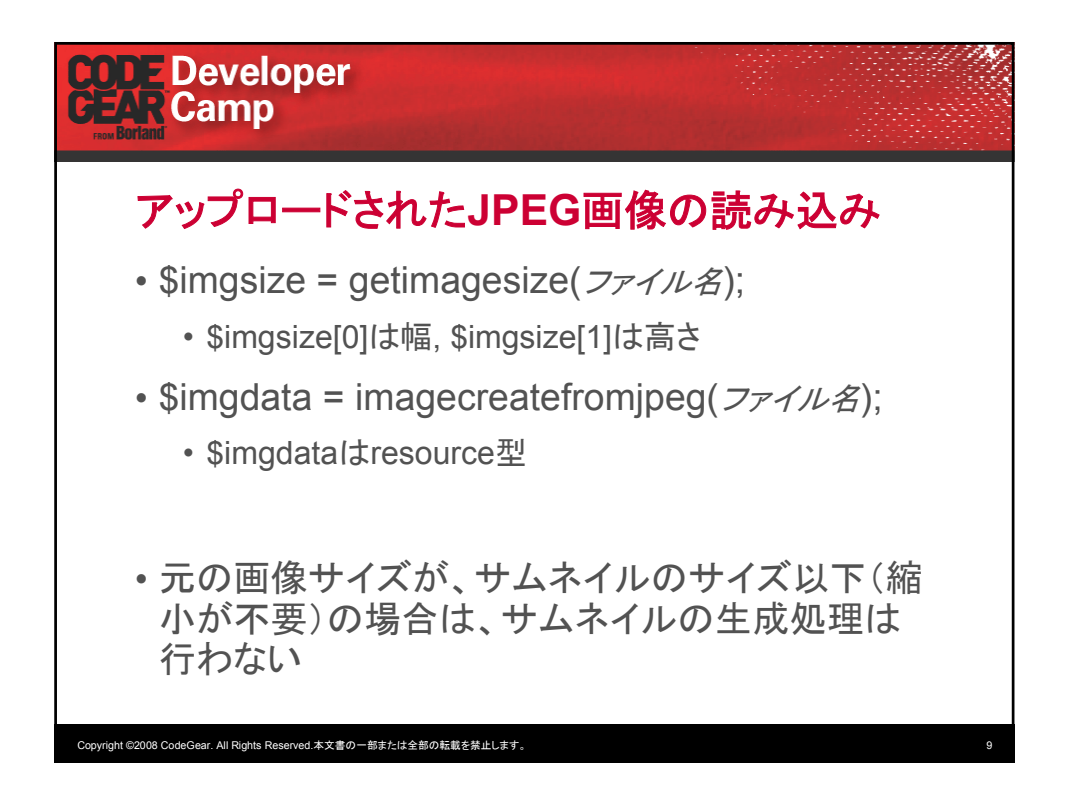

## **CODE Developer**<br>CEAR Camp

```
function Button1Click($sender, $params)
{
  ...
  $imgfile = $this->GetImageFileName($imgindex);
  move_uploaded_file($this->Upload1->FileTmpName, $imgfile);
  \frac{1}{2}imgsize = getimagesize(\frac{1}{2}imgfile);
  \frac{1}{2}imgdata = imagecreatefromjpeg(\frac{1}{2}imgfile);
  $thumbfile = $this->GetThumbFileName($imgindex);
  $thumb_w = 100;
  $thumb_h = 100;if(\frac{1}{2}imgsize[0] \leq \frac{1}{2}thumb_w || \frac{1}{2}imgsize[1] \leq \frac{1}{2}thumb_h )
  {
     imagejpeg($imgdata, $thumbfile);
    return;
  }
  ...
}
```
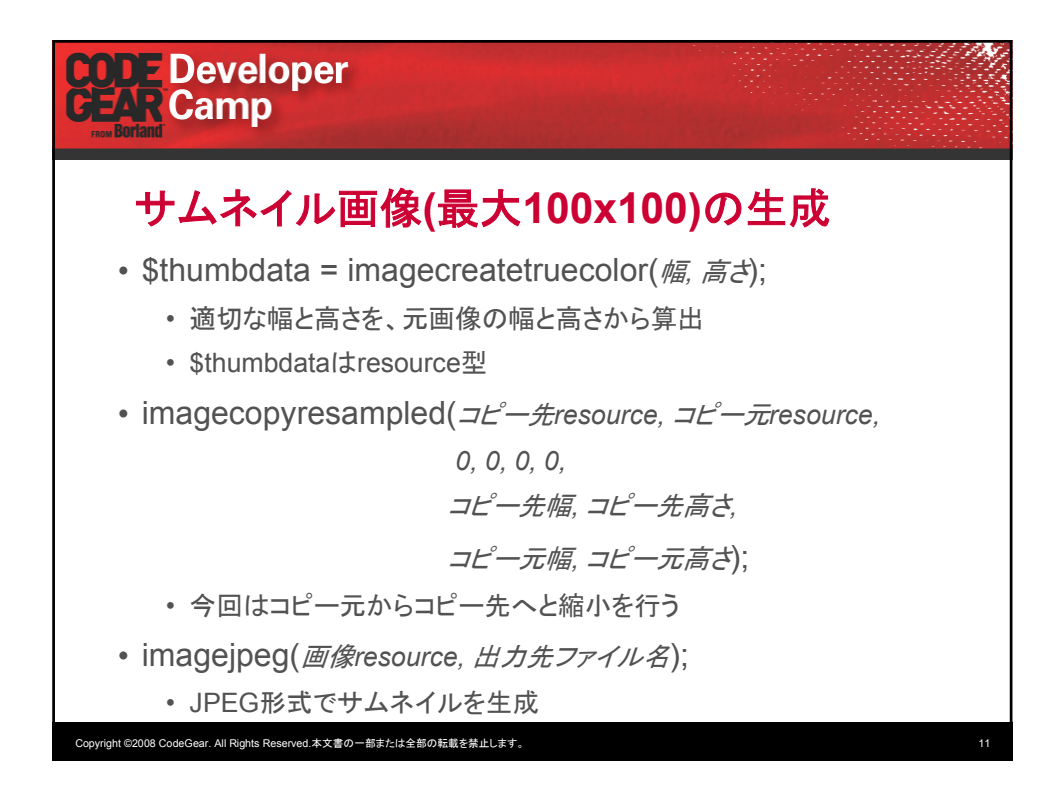

## **CODE Developer**<br>CEAR Camp

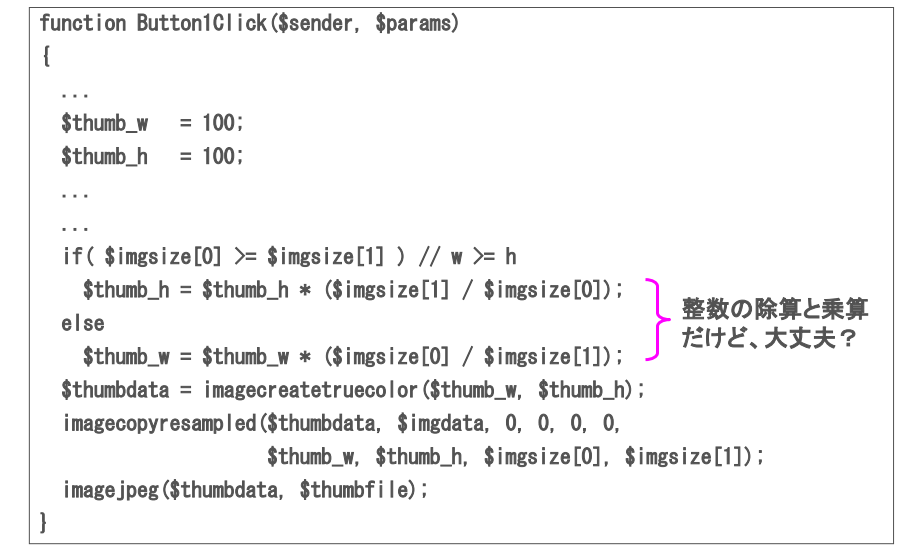

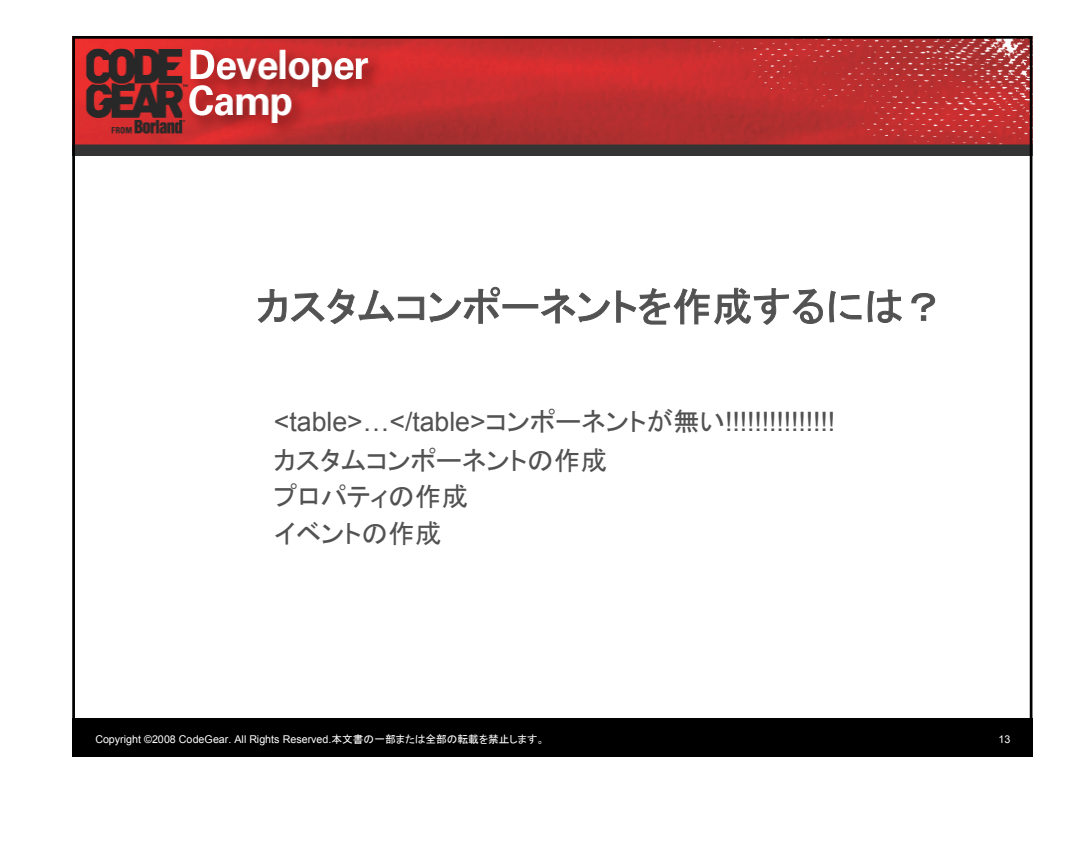

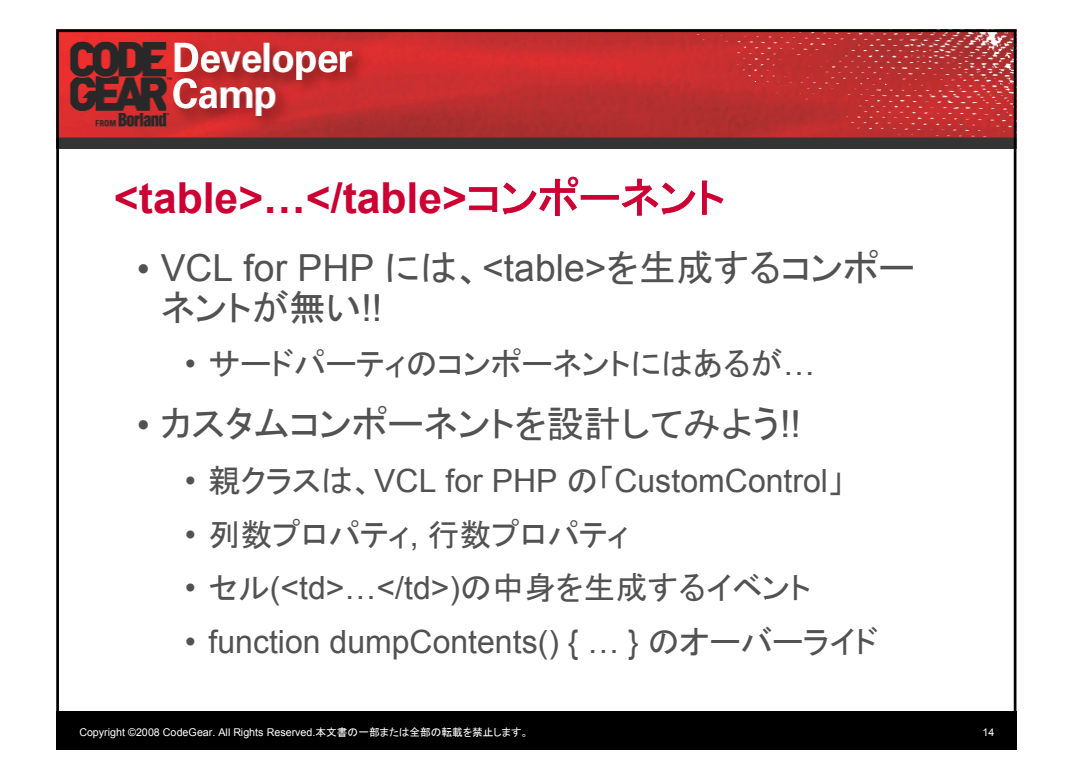

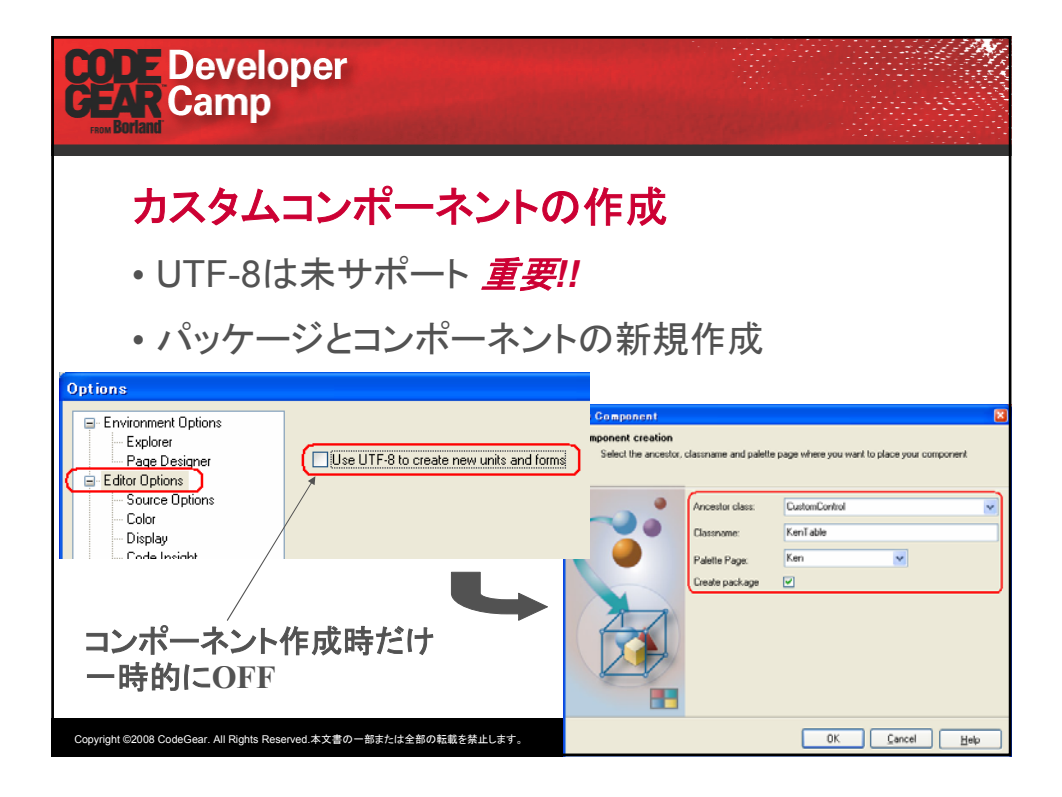

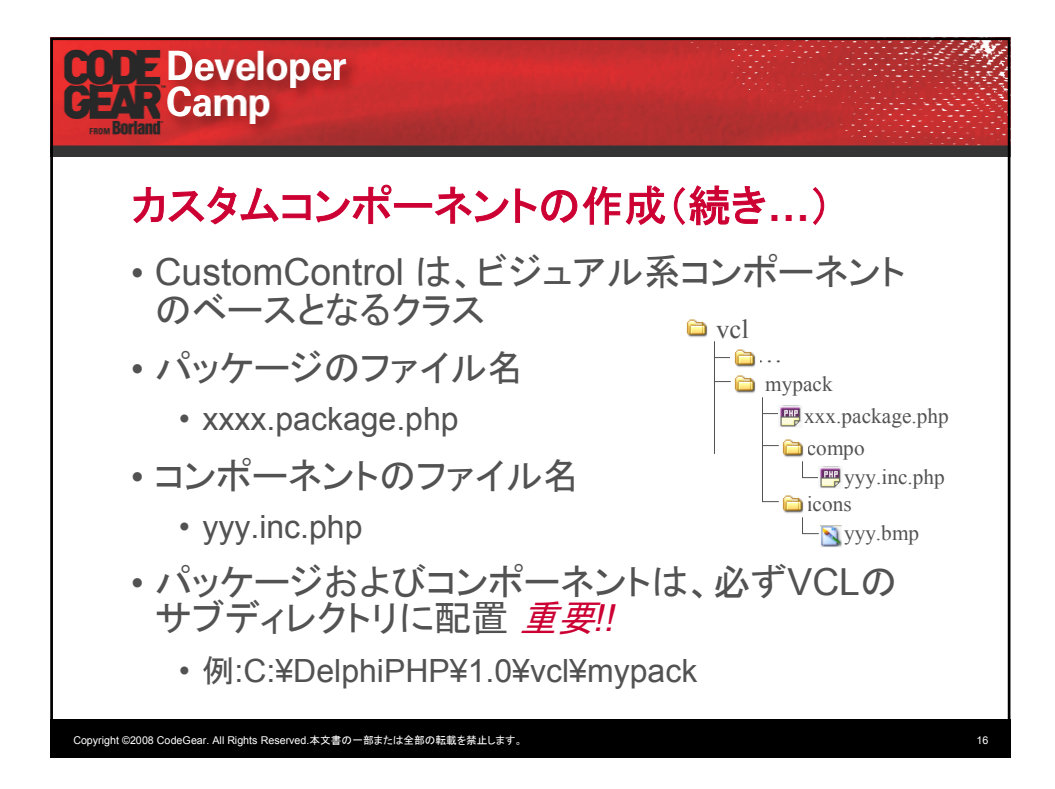

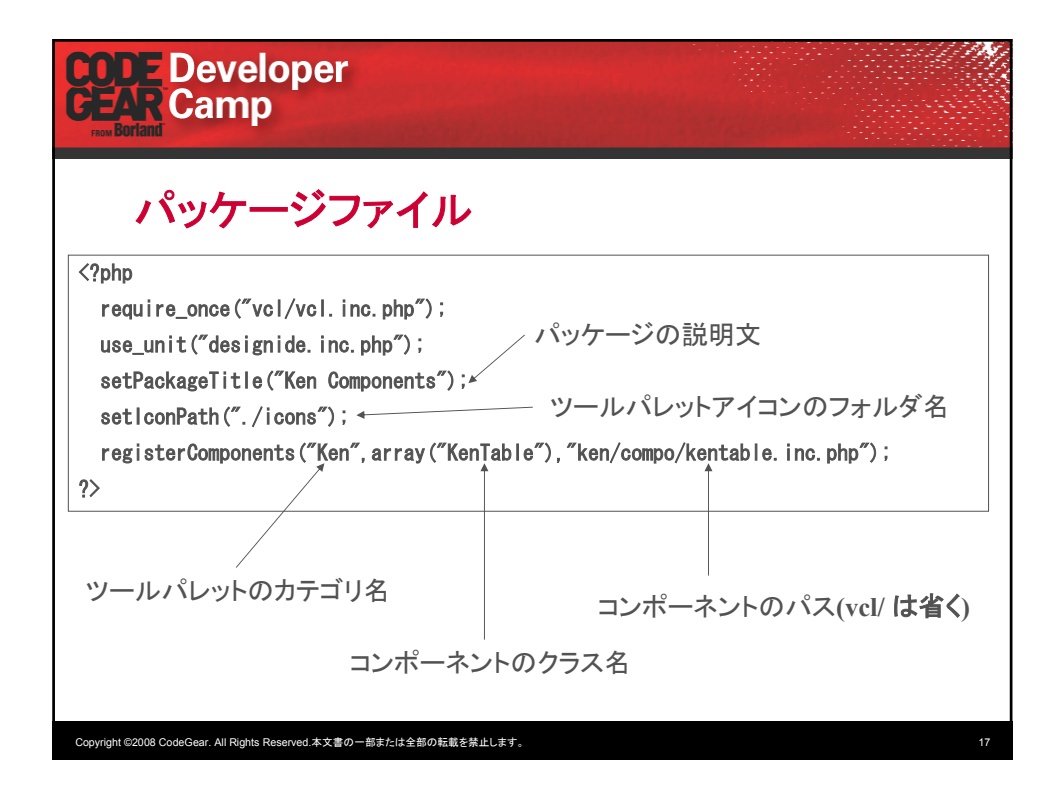

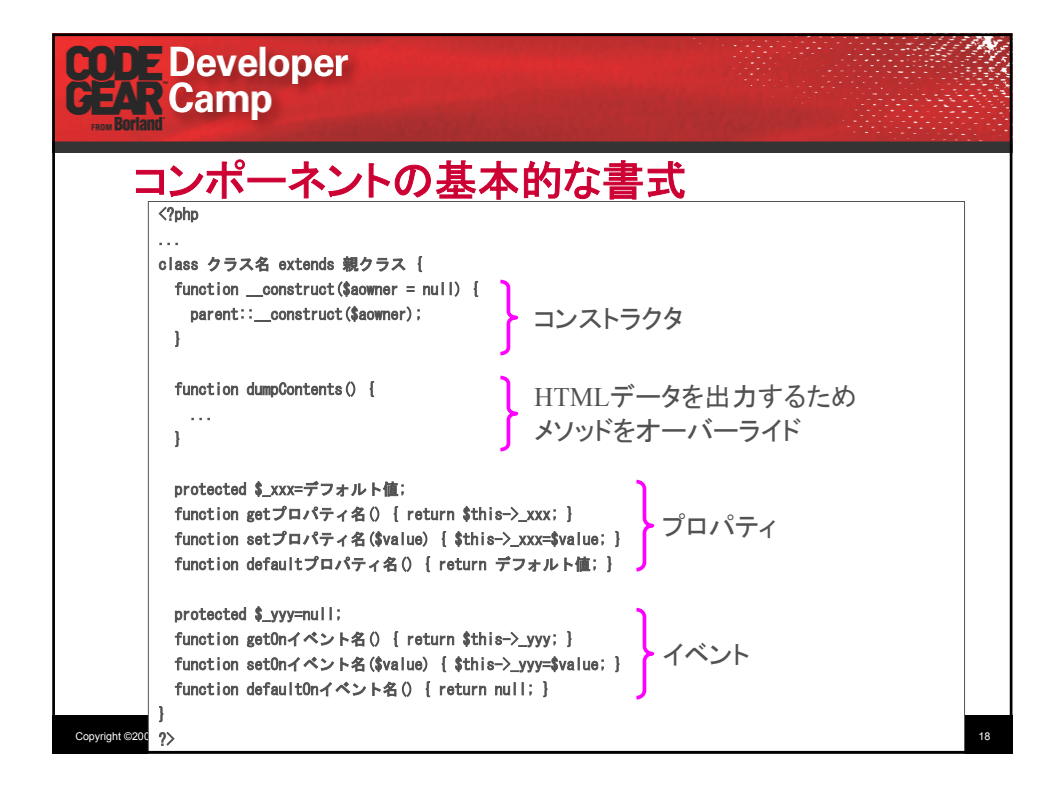

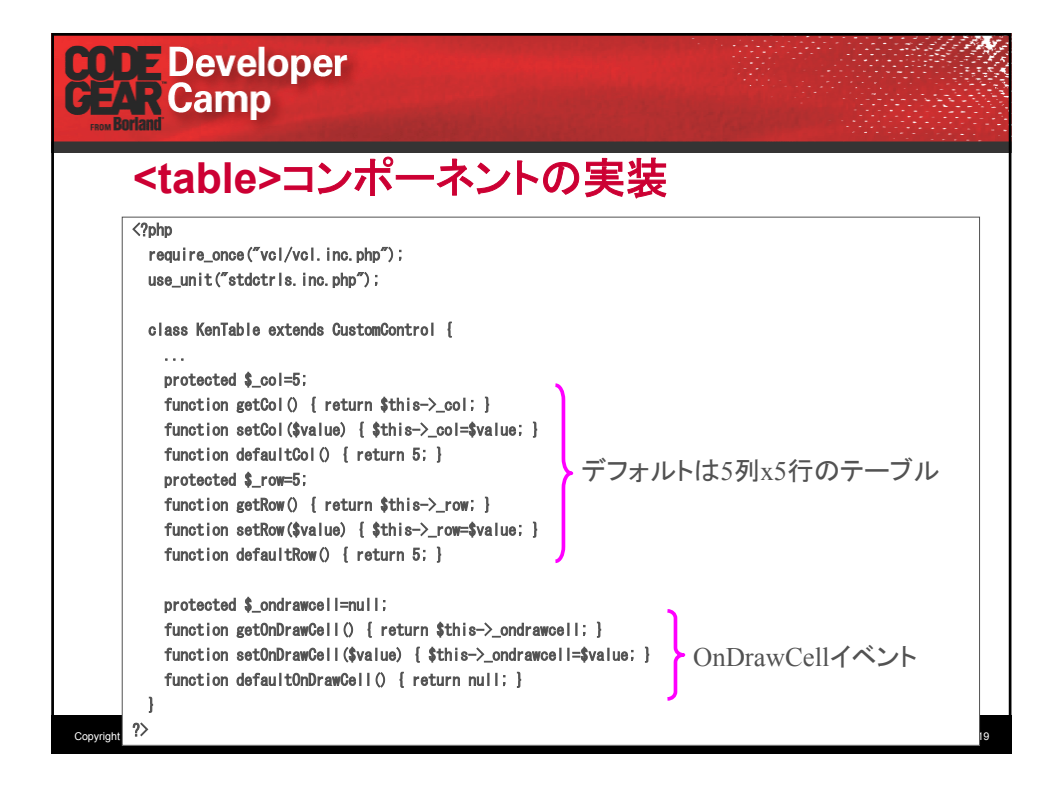

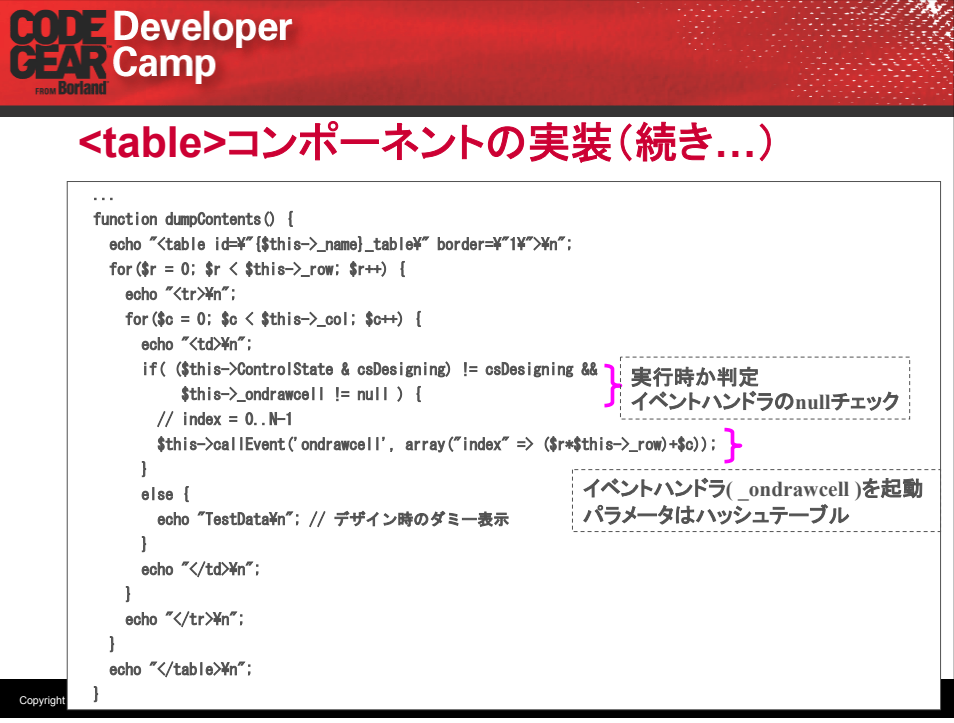

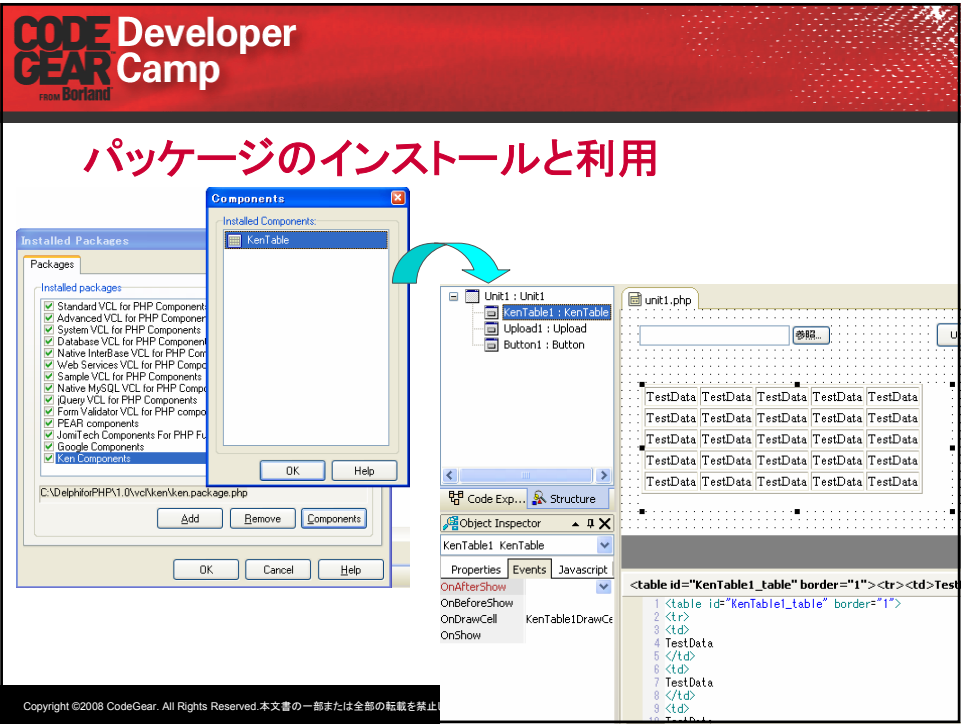

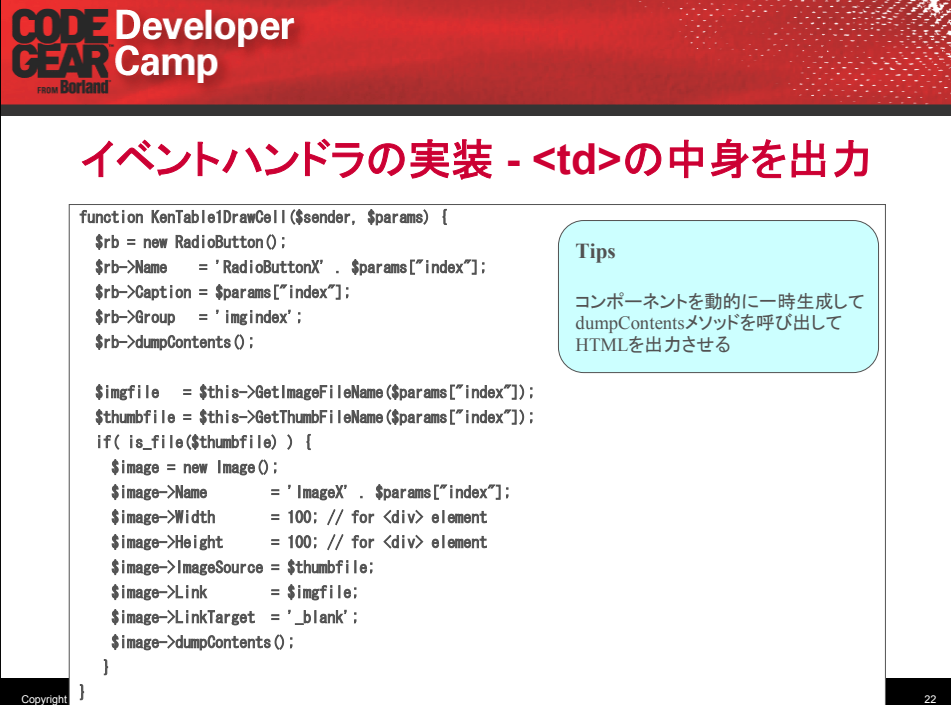

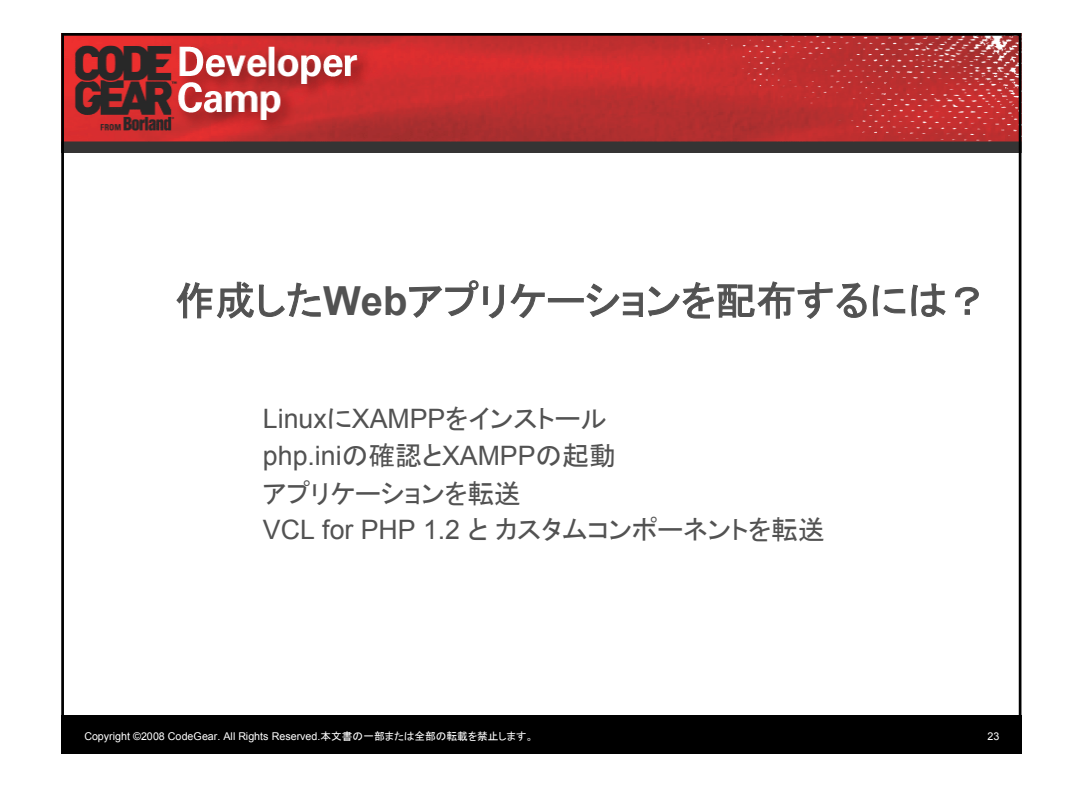

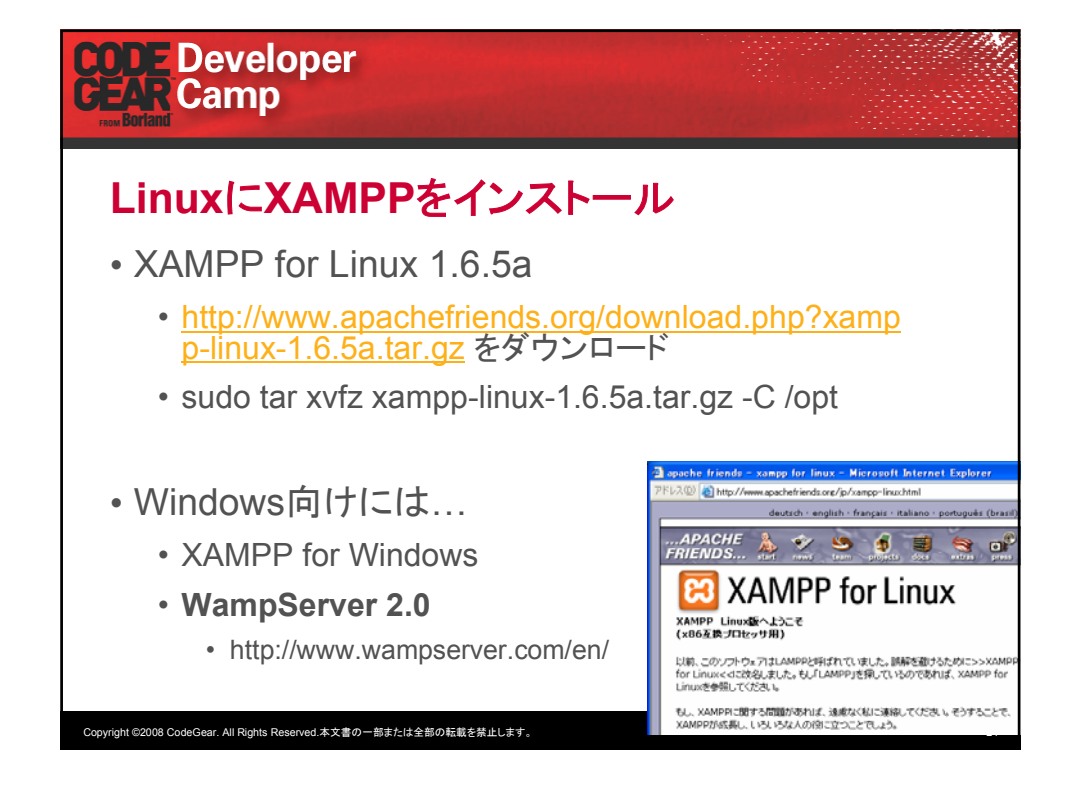

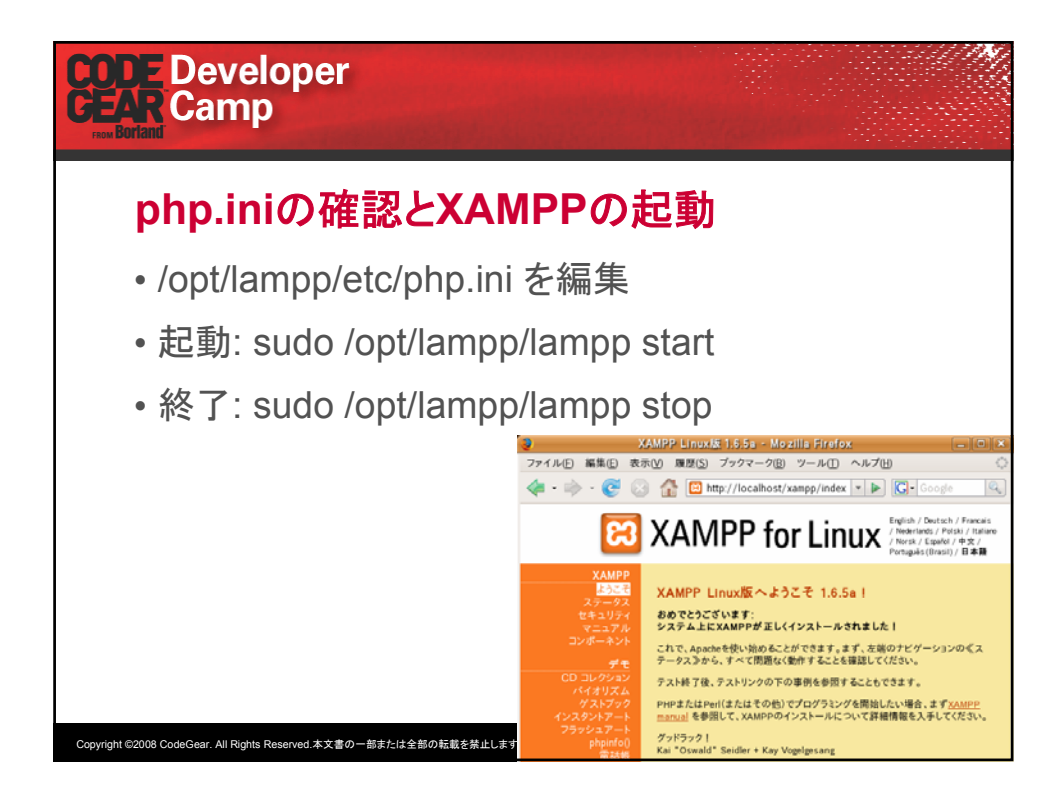

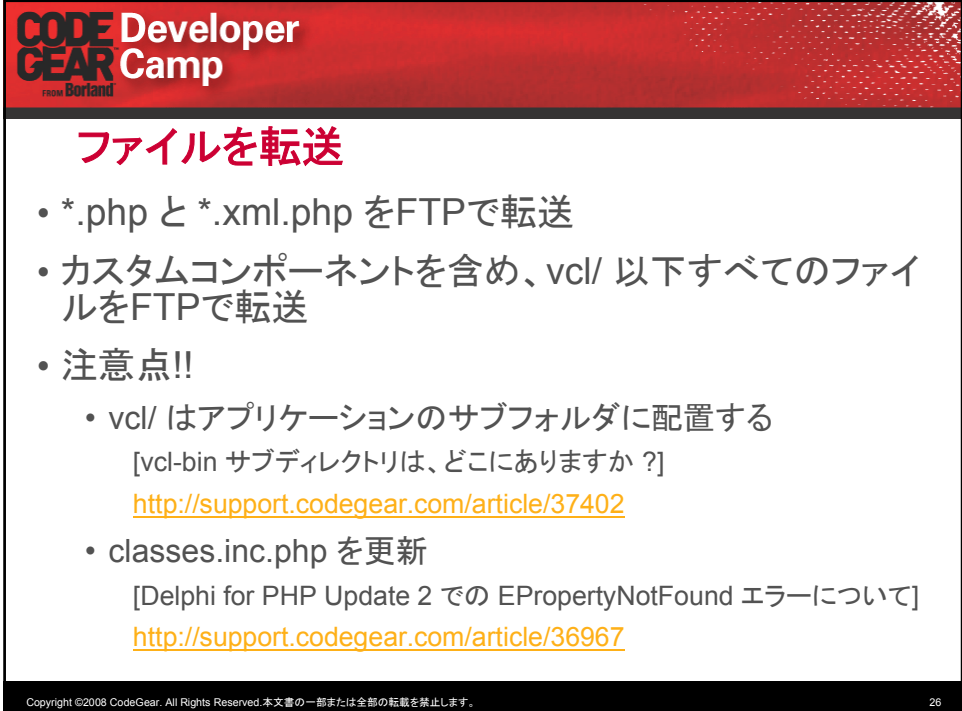